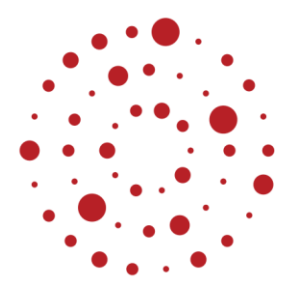

# **ZSL**

Zentrum für Schulqualität und Lehrerbildung Baden-Württemberg

# **Informationstechnik**

Handreichung zur Einführung des Bildungsplans im Beruflichen Gymnasium ab Schuljahr 2021/2022

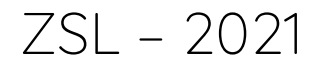

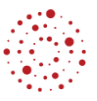

# **Redaktionelle Bearbeitung**

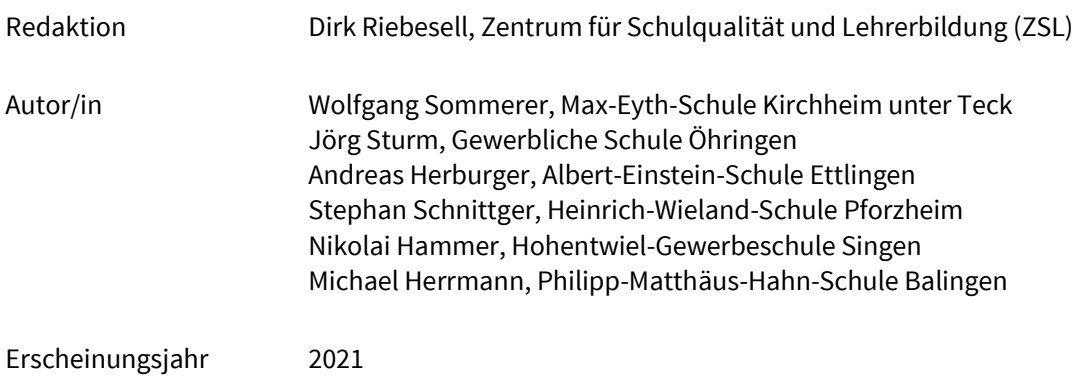

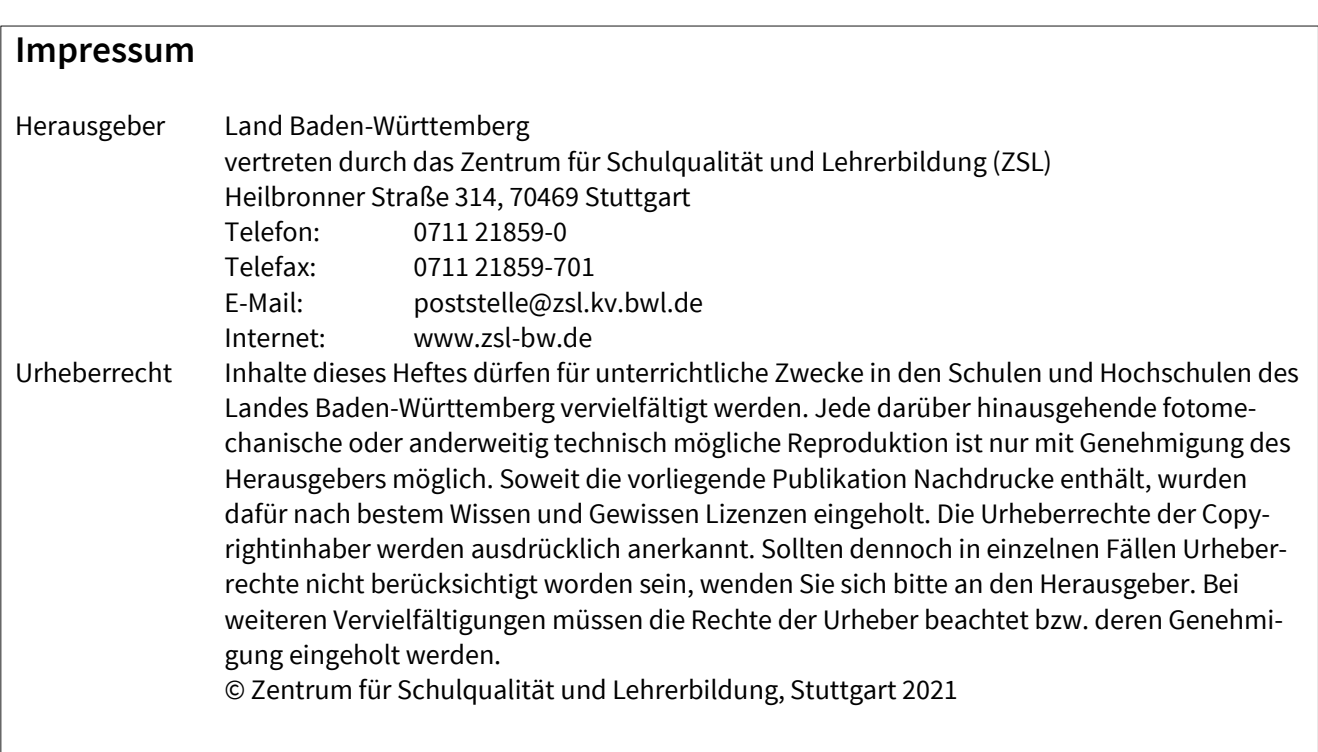

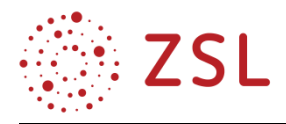

# Inhaltsverzeichnis

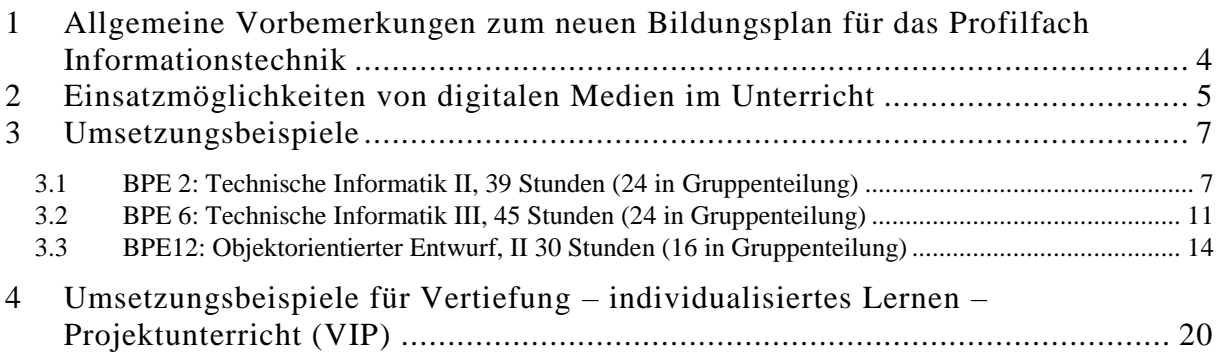

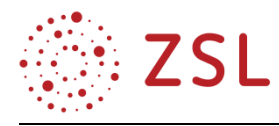

# <span id="page-3-0"></span>1 Allgemeine Vorbemerkungen zum neuen Bildungsplan für das Profilfach Informationstechnik

Im Zuge der Überarbeitung der Bildungspläne für die Beruflichen Gymnasien wurde im Profil Informationstechnik im Teilbereich der Hardware auf eine aktuelle Mikrocontrollertechnik umgestellt. Zudem wurden die beiden bislang getrennten Fächer Informationstechnik und angewandte Informationstechnik zu einem Fach zusammengeführt.

Im Bereich der objektorientierten Entwicklung wurde die Serialisierung von Objekten aufgenommen, für die Übertragung zusätzlich die persistente Speicherung von Objekten.

Der neue Bildungsplan berücksichtigt die Zielformulierungen der Einheitlichen Prüfungsanforderungen für die Abiturprüfung im Fach Technik (EPA Technik) auf Basis der darin festgelegten Operatoren. Zusammen mit der Zuordnung zu einem der drei Anforderungsbereiche (Taxonomiestufen) dienen Operatoren einer Präzisierung des Lernniveaus.

# **VORBEMERKUNGEN ZUR HARDWARE**

Der Bildungsplan 2021 entwickelt den Bildungsplan des Profils Informationstechnik vom 25. November 2004 weiter. Eine grundlegende Änderung ist die Einteilung des Profils in die zwei Themenbereiche: Hardware und Software.

Im Bereich der Hardware wird der (zum Zeitpunkt der Veröffentlichung) aktuelle Stand der Technik abgebildet:

- Einstieg in die 32-Bit-Mikrocontrollertechnik
- Abstrahierte Hardware
- Internet der Dinge
- Wi-Fi
- Bluetooth

Dessen ungeachtet verfolgt der Bildungsplan 2021 das Ziel, vor allem grundlegende Prinzipien der Informationstechnik zu vermitteln. Dafür setzen wir Assembler in bescheidenem Umfang ein.

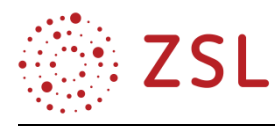

# <span id="page-4-0"></span>2 Einsatzmöglichkeiten von digitalen Medien im Unterricht

Der Rahmen für den Einsatz digitaler Medien im Unterricht ist durch die [Digitalisierungsstrategie des](https://www.baden-wuerttemberg.de/fileadmin/redaktion/dateien/PDF/Digitalisierungsstrategie-BW.pdf)  [Landes Baden-Württemberg](https://www.baden-wuerttemberg.de/fileadmin/redaktion/dateien/PDF/Digitalisierungsstrategie-BW.pdf) vorgezeichnet:

"Die Bedeutung von Wissen hat mit dem alle Lebensbereiche durchdringenden Digitalen Wandel rasant zugenommen. Junge Menschen müssen auf ihrem Bildungsweg Kenntnisse und Fähigkeiten erwerben, um sich reflektiert und kreativ in der Lebens- und Arbeitswelt von heute und morgen bewegen zu können. Die nachhaltige Sicherung des wirtschaftlichen Erfolgs unseres Landes hängt entscheidend davon ab, dass die Fachkräfte von morgen gut auf die Anforderungen einer digitalen Zukunft vorbereitet werden."

Das bedeutet konkret:

"Smartphones und Tablets sind gerade bei jungen Menschen allgegenwärtig. Diese Realität greifen wir in der Bildung auf. Dazu wollen wir Lern-Apps in den Schulalltag integrieren, die das Lernen unterstützen und komfortabel sowie attraktiv zu nutzen sind."

Und

"Die freie Lernmanagement-Software 'Moodle' haben wir kontinuierlich weiterentwickelt und verbessert, um sie an die Anforderungen und Bedürfnisse in unseren Schulen anzupassen. Schon heute steht den Schulen eine innovative **Moodle**-Erweiterung zur digitalen Begleitung von Lernprozessen zur Verfügung. Damit werden Lernangebote strukturiert aufbereitet und über eine App zugänglich gemacht."

Für die Umsetzung im Unterricht veröffentlicht das *Ministerium für Kultus, Jugend und Sport* die Handreichung: Individuelle [Förderung mit Unterstützung von digitalen Endgeräten im Unterricht an](https://www.schule-bw.de/themen-und-impulse/individuelles-lernen-und-individuelle-foerderung/berufliche-schulen/old_version-vor-2017/hr_digitale-endgeraete.pdf)  [beruflichen Schulen](https://www.schule-bw.de/themen-und-impulse/individuelles-lernen-und-individuelle-foerderung/berufliche-schulen/old_version-vor-2017/hr_digitale-endgeraete.pdf)

Die vorliegende Handreichung unterstützt die Lehrerinnen und Lehrer in vielfältiger Weise darin, die Vorgaben des Landes umzusetzen. So sind viele Unterrichtsmaterialien, z. B. als **Moodle**-Kurse verfügbar, die auf dem [Landesbildungsserver](https://www.schule-bw.de/faecher-und-schularten/berufliche-schularten/berufliches-gymnasium-oberstufe/hr-neue-bp) verlinkt werden. Dem Gamification-Gedanken wird durch die Bereitstellung der Lern-App Mikrocontrollereisenbahn und durch vielfältige Quizze, Rechnung getragen. Videos ermöglichen individuelles Lernen zu jeder Zeit und an jedem Ort. Den Schülerinnen und Schülern können preisgünstige Hardware und kostenlose Software für das "Learning by Doing" bereitgestellt werden. Essenziell für den Unterricht im Profilfach Informationstechnik ist die permanente Verfügbarkeit von PCs und schnellem Internet. Einerseits für die direkte Umsetzung der Projekte auf Rechner und Mikrocontroller, andererseits für die effektive Nutzung digitaler Lernplattformen sowie die Kommunikation aller am Lehren und Lernen beteiligter.

Gemäß dem SAMR-Modell von Ruben Puentedura und der Hattie-Studie erzielt bloßes Ersetzen der Papierform von Arbeitsblättern durch deren digitales Äquivalent keine Verbesserung des Lernerfolges. Die digitale Technologie sollte vielmehr zur substanziellen Neugestaltung der Unterrichtsplanung genutzt werden und zuvor nicht mögliche Konzepte realisieren. Das iPAC-Framework der University

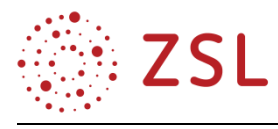

of Hull und der University of Technology Sydney (Australia) benennt drei Kriterien für den erfolgreichen Einsatz digitaler Technologie im Unterricht:

- 1. **Personalisation**: Individualisierter Unterricht z. B. unter Einsatz einer Lernplattform wie **Moodle** mit Bereitstellung geeigneter Medien für das selbstorganisierte Lernen der Schülerinnen und Schüler. Die Schülerinnen und Schüler dokumentieren ihre Fortschritte z. B. in Kompetenzrastern.
- 2. **Authenticity**: Die Unterrichtsbeispiele haben einen Realitätsbezug. Die eingesetzten Werkzeuge kommen in der Praxis zum Einsatz, so wie die in dieser Handreichung genutzten.
- 3. **Collaboration**: Durch mobiles Lernen sind alle Möglichkeiten gegeben, damit eine gesteigerte Zusammenarbeit zustande kommt. Lernplattformen bieten Foren und Chats. Die Lehrerinnen und Lehrer müssen auch die Methoden des Kooperativen Lernens aktiv einbeziehen.

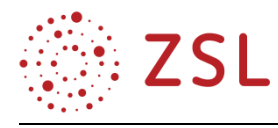

# <span id="page-6-0"></span>3 Umsetzungsbeispiele

# <span id="page-6-1"></span>3.1 BPE 2: Technische Informatik II, 39 Stunden (24 in Gruppenteilung)

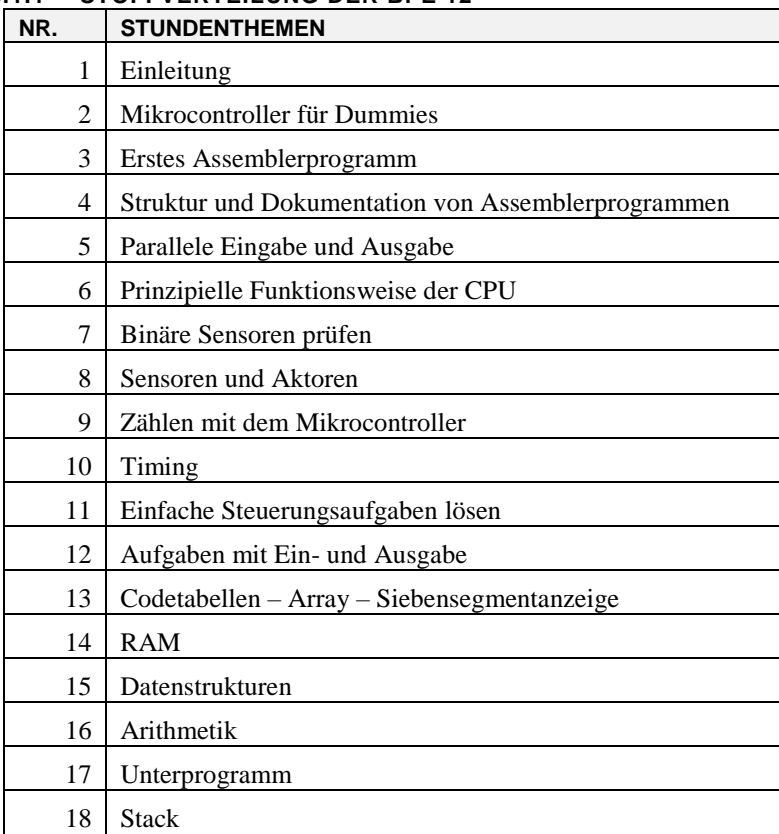

# **3.1.1 STOFFVERTEILUNG DER BPE 12**

## **3.1.2 VERLAUFSPLAN THEMA NR. 2: MIKROCONTROLLER FÜR DUMMIES**

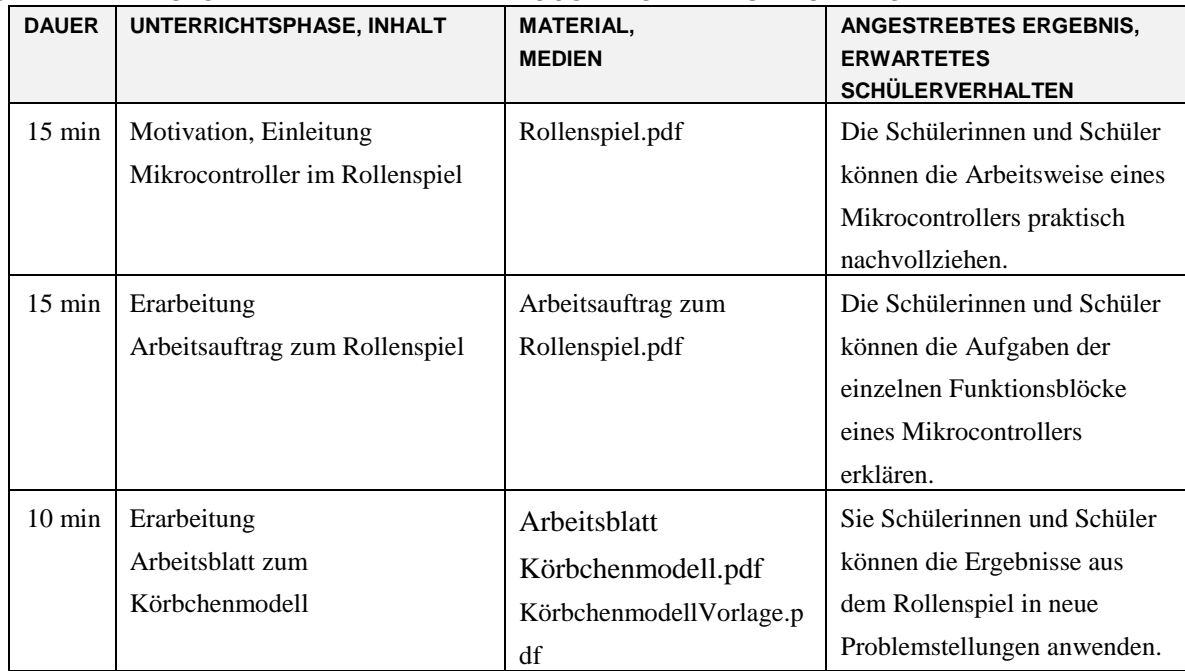

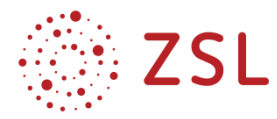

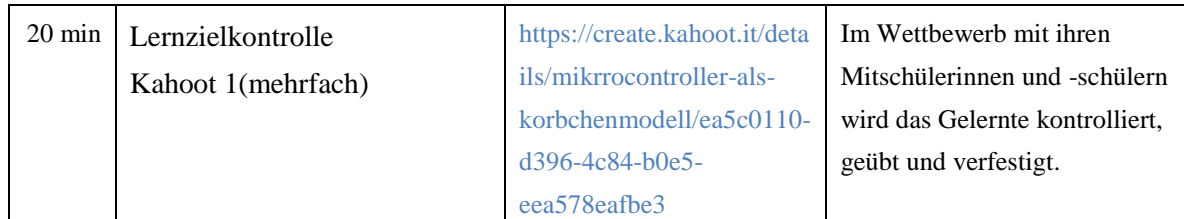

# **Hinweise:**

Vor der Unterrichtsstunde sehen die Schülerinnen und Schüler zu Hause (Blended Learning) Videos zu den Funktionsprinzipien des Mikrocontrollers an:

- Koerbchenmodell.mp4
- EinUndAusgaenge.mp4
- EVA.mp4

Alle Dateien befinden sich im Verzeichnis: .\TI2\Thema 2: Mikrocontroller fuer Dummies Koerbchenmodell

# **3.1.3 FACHLICHE HINWEISE**

Ziele:

- Funktionsweise auf anschauliche Weise erläutern können
	- Register
	- Codespeicher
	- Rechenwerk (ALU)
- Grundprinzipien erklären können: EVA, Load-Store-Architektur
- Ein- und Ausgänge unterscheiden können
	- GPIO General Purpose Input Output
	- ODR Output Data Register
	- IDR Input Data Register

## **3.1.4 DIDAKTISCHE HINWEISE**

Die Lehrplaneinheit wird in der Eingangsklasse unterrichtet. Es muss davon ausgegangen werden, dass keinerlei informationstechnische Vorkenntnisse bei den Schülerinnen und Schülern vorhanden sind. Begriffe wie Mikrocontroller, Register, RAM, ROM Eingang, Ausgang usw. sind nicht bekannt und müssen erklärt werden. Abstrakte Darstellungen von Funktionsblöcken sind nicht geläufig. Von elektrischen Grundlagen kann nicht ausgegangen werden. Es müssen Darstellungsformen und Begriffe gefunden werden, die für die Schüler verständlich sind.

## **3.1.5 METHODISCHE HINWEISE UNTER BERÜCKSICHTIGUNG DIGITALER MEDIEN**

Zahlreiche in der Handreichung dargestellten Inhalte werden auf dem Landesbildungsserver zur Verfügung gestellt. Die Erarbeitung der Inhalte kann von den Schülern mithilfe von Lernvideos

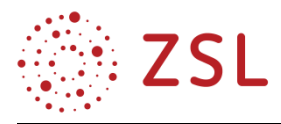

selbstständig und mit eigenem Tempo erfolgen. Dadurch wird dem Grundgedanken des individuellen selbstorganisierten Lernens Rechnung getragen. Die Schülerinnen und Schüler werden so in die Lage versetzt, sich bereits vor dem Unterricht in die neuen Inhalte einzuarbeiten. In den Präsenzphasen kann dann ausgiebig geübt werden (Flipped Classroom). Der Lehrer kann individuell die Schülerinnen und Schüler fördern, bei denen der größte Bedarf besteht.

Die meisten Mikrocontrollerprogramme können mit der Android App "Mikrocontroller-Eisenbahn" getestet werden. Das Programm wird in Form einer Eisenbahnstrecke dargestellt. Die App beinhaltet 36 Levels, in denen sich die Schülerinnen und Schüler spielerisch Grundkenntnisse der Programmierung aneignen können (Gamification).

Die Inhalte dieses Themas eignen sich für ein Rollenspiel mit den Akteuren:

- Codespeicher
- Register (mehrere Schüler)
- MIK
- ALU (Rechenwerk)
- GPIOB.IDR
- GPIOC.ODR

Es soll versucht werden, die Vorgänge im Mikrocontroller möglichst plastisch zu vermitteln um "Bilder" in den Köpfen zu verankern.

Die Schülerinnen und Schüler dokumentieren und teilen ihre Ergebnisse in einer Plattform, z. B. Assemblerwiki.

# **3.1.6 ARBEITSMATERIALIEN/AUFGABEN**

Alle Materialien sind im Verzeichnis TI II verfügbar.

- Präsentation und Video: Mikrocontroller plastisch dargestellt.
	- Die Figur des Zwergs MIK erklärt anschaulich die Bestandteile und die Funktionsweise des Mikrocontrollers. Dabei werden Register als Körbchen, Alu als Abakus und Speicher als Schriftrolle symbolisiert. MIK führt einfache Befehle aus.
- Präsentation und Video: Kommunikation mit dem Mikrocontroller
	- In dieser Präsentation erklärt MIK, wie der Mikrocontroller mit seiner Umgebung kommuniziert.
	- Das Konzept der Eingangs- und Ausgangsports wird erklärt.

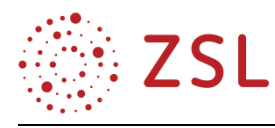

- Präsentation und Video: EVA-Prinzip
	- MIK demonstriert mit einfachen Assemblerbefehlen das Grundprinzip der Informationstechnik: Eingabe – Verarbeitung – Ausgabe und stellt die Load-Store-Architektur des Mikrocontrollers vor.
- Präsentation und Interaktives Video: Vom Körbchenmodell zum Assembler
	- In diesem Video geht es darum, zu klären, wie die Komponenten des Mikrocontrollers durch einfache Assemblerbefehle angesprochen werden können.
- Arbeitsblatt: Mikrocontroller für Dummies
	- Die Schülerinnen und Schüler schreiben erste eigene Mikrocontrollerprogramme und beantworten Grundfragen der Mikrocontrollertechnik.
- Kahoot Lernzielkontrolle
	- Die Lernzielkontrolle erfolgt mit einem interaktiven Quiz mit Wettbewerbscharakter.

# **3.1.7 WEITERFÜHRENDE HINWEISE/LINKS**

Link zur Integrierten-Entwicklungs-Umgebung (IDE):

<https://www.st.com/en/development-tools/stm32cubeide.html>

Weitere Links:

- Mikrocontrollereisenbahn-App
- Shields
- Mikrocontroller Handbücher
- Workspace
- Platinen-Dokumentation

Finden sich im Moodle-Kurs.

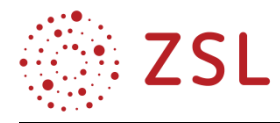

# <span id="page-10-0"></span>3.2 BPE 6: Technische Informatik III, 45 Stunden (24 in Gruppenteilung)

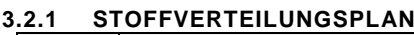

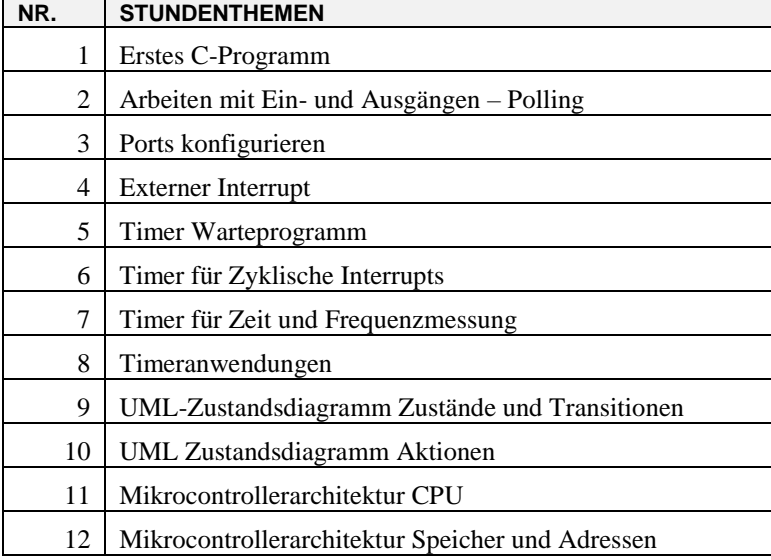

Erforderliche Vorkenntnisse:

Technische Informatik I

Technische Informatik II

Grundkenntnisse in einer Programmiersprache z. B. C++, Java, C#:

- Kontrollstrukturen
	- $\bullet$  if else
	- for
	- while
	- $\bullet$  do while
- Operationen
	- Deklaration
	- Parameter
	- Rückgabewert
	- lokale und globale Variablen
- Datentypen
	- $\bullet$  int
	- char
	- $\bullet$  long
	- string bzw. char[]
	- array

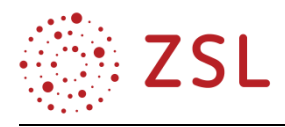

- Literale
	- $\bullet$  0x...
	- $\bullet$  0b...
	- dezimal

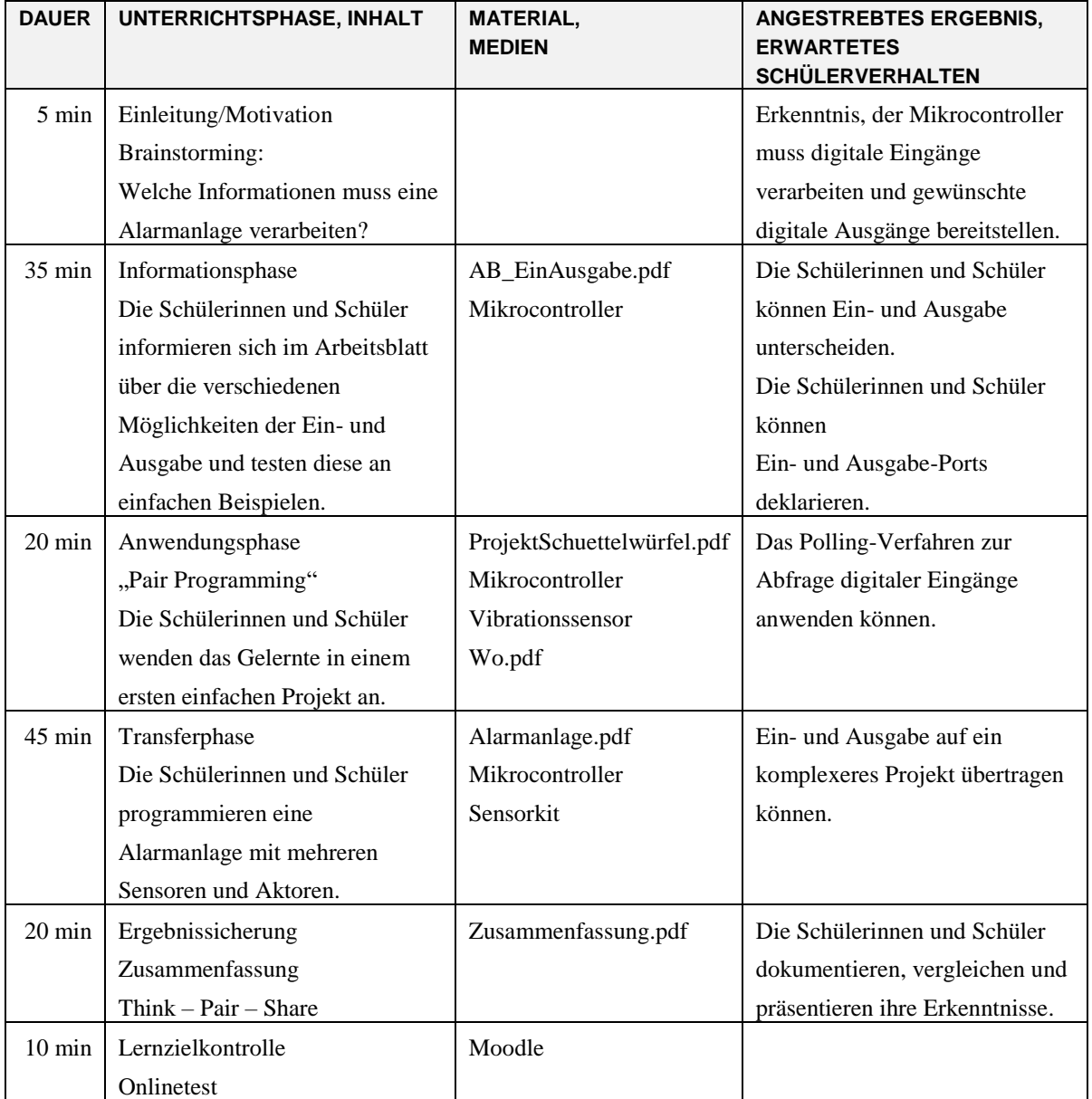

# **3.2.2 VERLAUFSPLAN THEMA 2: ARBEITEN MIT EIN- UND AUSGÄNGEN – POLLING**

# **Hinweise:**

Vor der Unterrichtsstunde zu Hause (Blended Learning) Videopräsentation Taste Abfragen ansehen:

TasteAbfragenPraesentation.mp4

Alle Dateien im Verzeichnis: ..\TI3\Thema 2:Ports

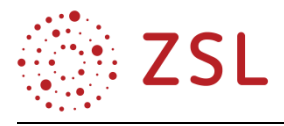

# **3.2.3 FACHLICHE HINWEISE**

Ziele:

- digitale Ausgänge schalten können
- Eingänge zyklisch abfragen können: Polling
- auf Sensoren an den Eingängen reagieren können

Dieses Thema ist von zentraler Bedeutung für die Lehrplaneinheit, da alle Anwendungen über Ein- und Ausgänge mit ihrer Umgebung kommunizieren. Entsprechend muss mit anschaulichen und motivierenden Programmbeispielen den Schülerinnen und Schülern die Verwendung der Ports nahegebracht werden.

Polling stellt ein wichtiges technisches Prinzip dar.

## **3.2.4 DIDAKTISCHE HINWEISE**

Das Thema kann nur am PC zusammen mit einer geeigneten Mikrocontrollerplatine unterrichtet werden.

Die Implementierung der Programme erfolgt mit der Online-Entwicklungsumgebung MBED. MBED abstrahiert die Hardware in hohem Maße, sodass unterschiedliche Mikrocontroller von verschiedenen Herstellern zum Einsatz kommen können.

Für die Online-Entwicklungsumgebung MBED ist ein geeigneter Internetzugang erforderlich. Falls dieser nicht vorhanden ist, können die Programmbeispiele alternativ auch mit der Offline-Variante des MBED-Compilers oder mit dem SW4STM32-Studio erstellt werden.

Für die Handreichung wurde der Mikrocontroller STM32L152RET von ST auf einer Platine STM32Nucleo verwendet. Diese Platine verfügt über eine große Anzahl von Anschlüssen, für die ein sehr breites Spektrum Aufsteckplatinen und sonstigem Zubehör preisgünstig verfügbar ist.

In der Handreichung wurde die Nucleo-Platine in Verbindung mit der Base-Shield-Platine der Gewerblichen Schule Öhringen verwendet. Diese Platine beinhaltet bereits Grundelemente wie: LEDs, Taster, Schalter, Displays, Schrittmotortreiber usw. und verfügt über Steckplätze für Ultraschall, Infrarot, Wi-Fi, LAN, Bluetooth und diverse Sensoren. Diese Platine ist allerdings für den Unterricht nicht zwingend erforderlich.

# **3.2.5 METHODISCHE HINWEISE UNTER BERÜCKSICHTIGUNG DIGITALER MEDIEN**

Alle Medien sind online auf der Lernplattform **Moodle** verfügbar. Die Inhalte wurden in Form von Präsentationen und Videos aufbereitet und stehen den Schülerinnen und Schülern jederzeit und an jedem Ort zur Verfügung. Die Medien sind für das Selbststudium geeignet. Die Schülerinnen und Schüler sollten sich zunächst immer einzeln über die Aufgaben Gedanken machen und Lösungen finden. Danach können sie, im Austausch mit Mitschülerinnen und Schülern, ihre Ideen reflektieren und in der Klasse vorstellen (Think – Pair – Share).

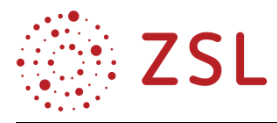

Alle Themen sind mit einem Online-Quiz versehen. Diese können der Lernzielkontrolle oder der Festigung des Stoffes dienen. Als zusätzlicher Anreiz können die Fragen auch Bestandteil von Klassenarbeiten sein.

# **3.2.6 ARBEITSMATERIALIEN/AUFGABEN**

Alle Inhalte befinden sich im **Moodle**-Online-Kurs TI III

In den Videos und Präsentationen erklärt der Zwerg MIK die Inhalte

- Infoblatt: Wie und wo programmieren?
	- Hier wird das Programmgerüst vorgestellt
	- Die main.cpp mit Kennzeichnung der Stellen, an denen wir unseren Code ergänzen
- Info und Arbeitsblatt: Digitale Ein- und Ausgabe
	- Auf diesem Arbeitsblatt findet sich eine Zusammenstellung der Ein- und Ausgabebefehle und Aufgaben dazu
- Präsentation und Video: Taste abfragen
	- MIK erklärt das Arbeiten mit Polling: Abfragen und Überprüfen eines Eingangs
	- MIK beschreibt die Notwendigkeit des Pulldown, ohne näher auf die elektrischen Hintergründe einzugehen.
- Arbeitsblatt: Schüttelwürfel
	- Am Beispiel eines Vibrationssensors implementieren die Schülerinnen und Schüler ein erstes kleines Programm, das Eingänge und Ausgänge verwendet.
- Arbeitsblatt: Alarmanlage
	- Eine Alarmanlage mit verschiedenen Sensoren aus der 37-teiligen Sensorbox soll programmiert werden.
- Fragen zu Ein- und Ausgabe
	- Online Quiz zur Lernzielkontrolle und zur Festigung des Gelernten

# **3.2.7 WEITERFÜHRENDE HINWEISE/LINKS**

Online-Integrierte-Entwicklungsumgebung MBED:

<https://os.mbed.com/platforms/ST-Nucleo-L152RE/>

# <span id="page-13-0"></span>3.3 BPE12: Objektorientierter Entwurf, II 30 Stunden (16 in Gruppenteilung)

## **ZIELE DER BPE 12**

Diese BPE verfolgt im Wesentlichen zwei Ziele. Zum einen sollen die Schülerinnen und Schüler mit fundamentalen Ideen der Informatik vertraut werden, zum anderen sollen sie Möglichkeiten der

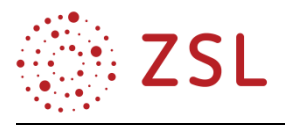

technischen Umsetzung dieser Ideen in der im Unterricht eingeführten Sprache kennenlernen. Die fundamentalen Ideen dieser BPE sind die Nebenläufigkeit, Serialisierung und Datenstrukturen. Diese Inhalte haben eine hohe Relevanz für moderne, komplexe Applikationen und werden bei der Planung und Implementierung von Softwareprojekten benötigt. Die Netzwerkprogrammierung knüpft an der BPE 10 "Vernetzte Systeme" an und ermöglicht eine Annäherung an die Entwicklung von verteilten Anwendungen. Das Thema Datenstrukturen vermittelt wichtige Grundlagen, die in der BPE 13 "Künstliche Intelligenz" benötigt werden.

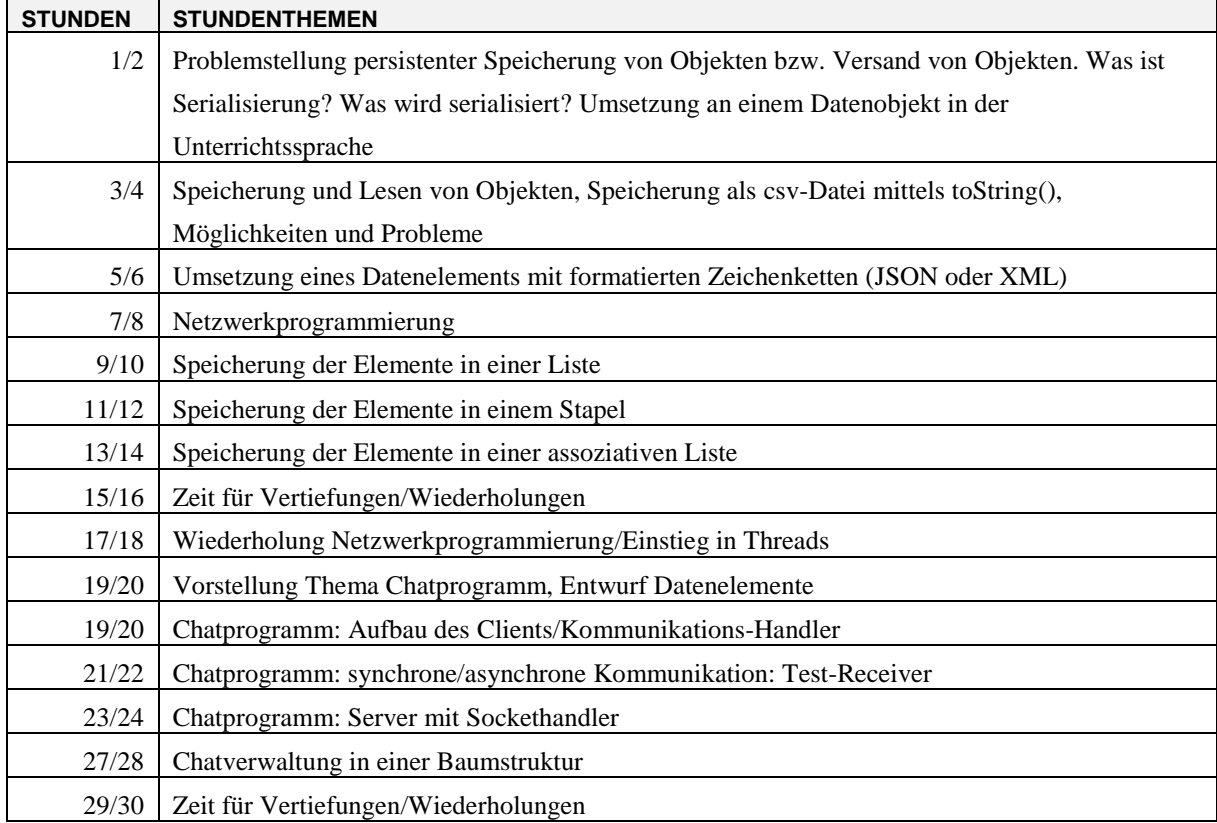

## **STOFFVERTEILUNG DER BPE 12**

Die Stundenverteilung kann in Abhängigkeit vom gewählten Unterrichtsbeispiel, anhand dessen das Thema erarbeitet bzw. entlang dessen die Themen vorgestellt werden, von der Lehrkraft in anderer Reihenfolge oder mit anderen Schwerpunkten verteilt werden. Die obige Aufteilung zielt auf die der Handreichung beigelegten Materialien und Beispiele ab.

Etwa die Hälfte der Stunden sollte in einem PC-Raum oder mit Tablets mit Entwicklungsumgebung abgehalten werden.

Die Bildungsplaneinheit 12 "Objektorientierter Entwurf II" des Lehrplans vom Profilfach Informationstechnik sieht 30 Unterrichtsstunden vor, davon 16 in Gruppenteilung. Für die Vorbereitung des Stoffes und für das individualisierte Lernen wird empfohlen, die Unterrichtseinheit um vier Stunden aus dem VIP-Bereich zu ergänzen.

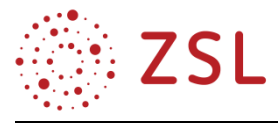

Die Unterrichtsthemen wurden um zwei typische Anwendungen herum aufgebaut: eine Anwendung zur Eingabe von Elementdaten für Leihräder und eine Chatanwendung mit zwei bis zehn Clients. Aus diesen beiden Anwendungen heraus generieren sich die Themen dieser BPE.

# **3.3.1 SERIALISIERUNG VON OBJEKTEN (BPE 12.1)**

Bei der hier beschriebenen Unterrichtseinheit handelt es sich um eine Doppelstunde in einer Theoriestunde (ohne Klassenteilung).

# **FACHLICHE HINWEISE**

Serialisierung von Daten kommt immer zum Einsatz, wenn die Daten aus dem Speicher auf ein anderes Medium (Datei, Datenbank, Datenübertragung) übertragen werden sollen. Das Objekt wird aus dem Speicher in einen Bytestream umgewandelt. Der umgekehrte Weg wird als Deserialisierung bezeichnet. In den meisten Sprachen werden ergänzende Informationen in den Bytestream eingebettet, wie Angaben zum Objekttyp, speziell auch zur Version. In manchen Sprachen (z. B. Javascript) werden die Daten in einen formatierten Zeichenstrom umgewandelt und als Zeichenkette übertragen.

Oft werden Serialisierungsmechanismen über Interfaces implementiert und durch die Basisbibliothek umgesetzt.

Die Reihenfolge einer Datenübertragung (MSB oder LSB first) kann diskutiert werden, spielt in diesem Zusammenhang jedoch keine große Rolle, da Serialisierung und Deserialisierung in einer Sprache aufeinander abgestimmt sind.

## **DIDAKTISCHE HINWEISE**

Für die Veranschaulichung des Themas bieten sich auch Rollenspiele an. Die Problemstellung zielt darauf zu veranschaulichen, wie eine in parallelen Zellen organisierte Datenstruktur (im Rechner ein Zeichen z. B. 2 Byte) für einen Versand vorbereitet werden. Die Schüler können in einer Reihe angeordnet werden und sollen nun durch einen Engpass gehen (z. B. eine Tür). Es muss eine Organisation stattfinden.

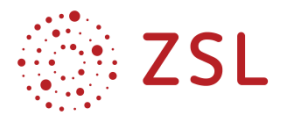

Die Lernziele dieser Doppelstunde: Die Schülerinnen und Schüler können

- erklären, wieso ein Objekt nicht direkt übertragen werden kann;
- erklären, warum nur Attribute übertragen werden;
- den Mechanismus der Datenübertragung beschreiben;
- begründen, warum Methoden nicht übertragen werden müssen;
- erklären, wozu Meta-Informationen über die Objekte bei der Übertragung nützlich sein kann.

# **METHODISCHE HINWEISE UNTER BERÜCKSICHTIGUNG DIGITALER MEDIEN**

Das Thema eignet sich grundsätzlich sowohl für die Arbeit im Theorieraum als auch im Computerraum. Der Unterrichtsstoff ermöglicht die selbstständige Erarbeitung der Lerninhalte entweder einzeln als auch im Team.

Die Umsetzung der Vorlagen zur Übung und Vertiefung des Stoffes kann ergänzend am Computer erfolgen.

# **ARBEITSMATERIALIEN/AUFGABEN**

Erforderliche Materialien:

- Themenblatt zur Problemstellung
- Infoblatt Serialisierung
- Aufgabenblatt
- Ggfs. Software bzw. Softwareteile zu den Aufgaben. Diese können vorgegeben werden oder in früheren Stunden erarbeitet worden sein.

Die gesammelten Unterlagen sind auf Moodle in dem Archiv Lernfortschritt2.zip zu finden.

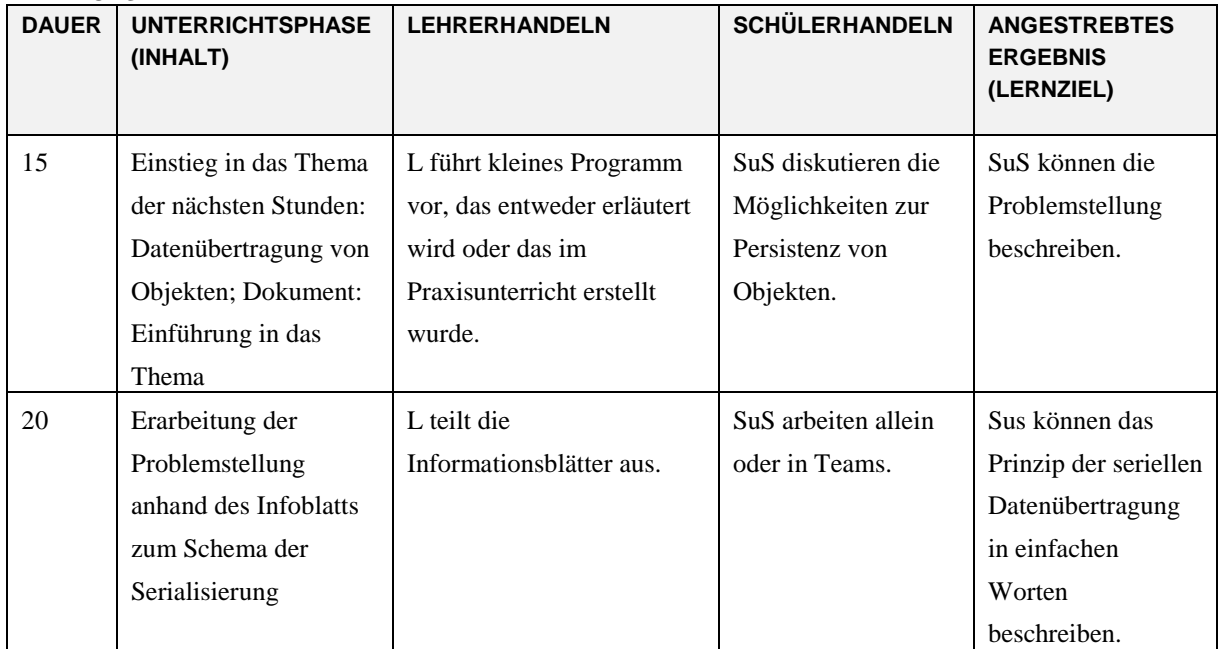

## **VERLAUFSPLAN**

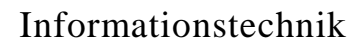

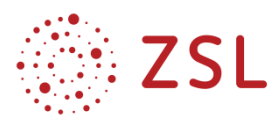

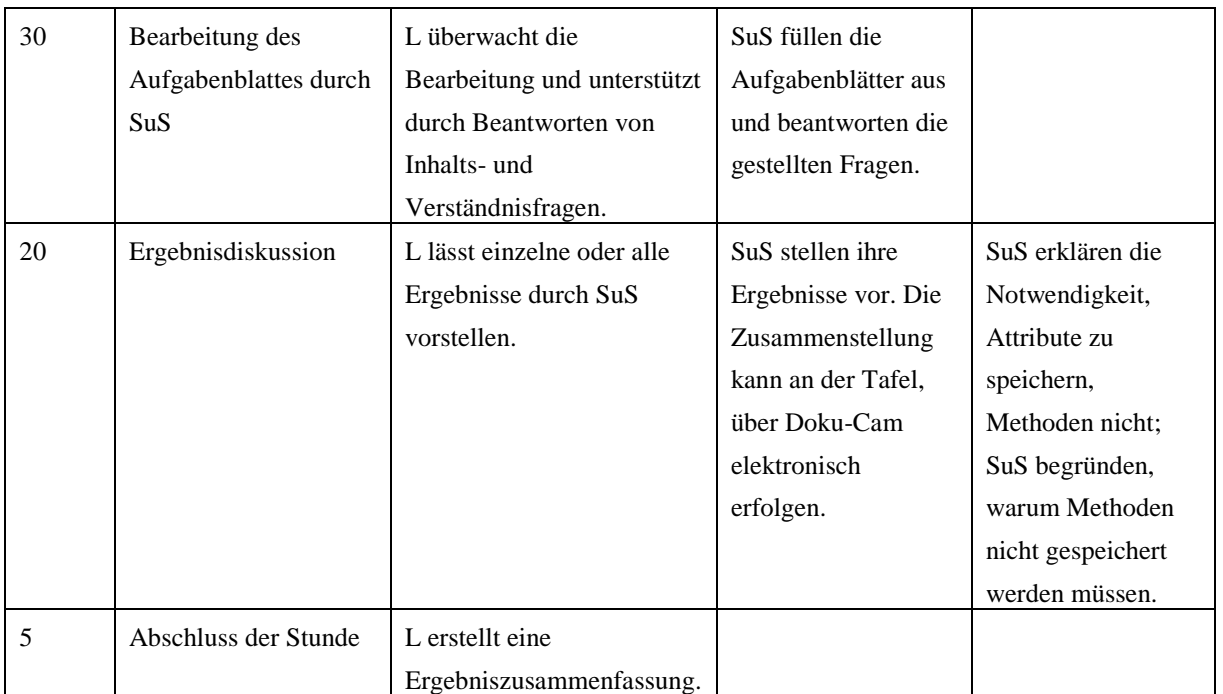

#### **WEITERFÜHRENDE HINWEISE/LINKS**

<https://docs.oracle.com/javase/7/docs/api/java/io/Serializable.html>

## **3.3.2 DATENSTRUKTUREN (BPE 12.1)**

Für das Thema Datenstrukturen steht in der BPE 12 relativ wenig Zeit zur Verfügung. Deshalb ist es empfehlenswert, die Inhalte kompakt in den Theoriestunden zu vermitteln. Hilfreiche Materialien sind in der Handreichung für das Fach Informatik an den nichtgewerblichen Beruflichen Gymnasien zu finden [\(www.informatik-bw.de:](http://www.informatik-bw.de/) in der JG2 BPE 7 "Algorithmen und Datenstrukturen", Lernfortschritt  $1 + 3$ ).

#### **LISTEN**

Listen kennen die Schüler schon aus den BPE 3 und 4 als ein- und mehrdimensionale Felder. Diese sind in den meisten Programmiersprachen als statische Listen fester Länge implementiert. In der BPE 8 werden Assoziationen mit einer Multiplizität größer eins in eindimensionalen Feldern verwaltet. In vielen Sprachen stehen Bibliotheken mit dynamischen Listen zur Verfügung, deren Größe dynamisch angepasst werden kann. Listen bieten stets die Möglichkeit, Daten geordnet abzulegen und über einen Index auf die Listenelemente zuzugreifen. In den vorangegangenen BP-Einheiten wurde nur die logische Aufgabe von Listen behandelt, aber Laufzeit- und Aufwandsaspekte vernachlässigt. Hier sollte nun thematisiert werden, dass die bekannten Listen effizient durchsucht und ausgelesen werden können, Einfüge- und Löschoperationen jedoch recht aufwendig sind. Um mit Listen arbeiten zu können, die rasches Einfügen und Löschen ermöglichen, wird die "Verkettete Liste" eingeführt. Das Prinzip der Verkettung von Daten stellt auch eine fundamentale Idee der Informatik dar.

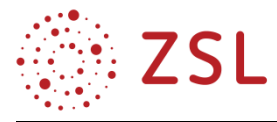

Die Vor- und Nachteile der gewöhnlichen und der verketteten Liste können für die Schüler in modellhaften, grafischen Darstellungen, in Rollenspielen oder durch Laufzeitmessungen bei Implementierungsbeispielen verständlich gemacht werden.

Assoziative Listen bieten die Möglichkeit, über nichtnumerische Schlüssel, in der Regel über Zeichenketten, auf Listenelemente zuzugreifen.

### **STAPEL**

Stapel haben die Schüler in der technischen Informatik (BPE 2) schon kennengelernt. Hier in dieser BPE wird der Nutzen von Stapeln in der Softwaretechnik thematisiert. Stapel werden in der Softwaretechnik häufig durch Listen implementiert. Anwendung finden Stapel bei der Auswertung (Parsen) von Termen und Sprachen und bei der Rekursion.

## **BÄUME**

Bäume finden in der Softwaretechnik als abstrakte Datenstruktur aber auch als konkrete Oberflächenelemente Anwendung. Häufig werden Ordnerstrukturen, Kommunikations-Threads oder andere hierarchische Daten in einem baumförmigen Datenmodell verwaltet und in einem korrespondierenden Oberflächenelement dargestellt. Ein wichtiges Anwendungsgebiet sind Suchbäume, die für Algorithmen der künstlichen Intelligenz eine große Rolle spielen.

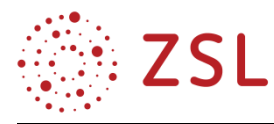

# <span id="page-19-0"></span>4 Umsetzungsbeispiele für Vertiefung – individualisiertes Lernen – Projektunterricht (VIP)

# **PROJEKTE**

Im Bereich VIP des Bildungsplans kann man sich aus den oben genannten Bereichen verschiedene Projekte ableiten. Es seien daher exemplarisch folgende Projekte hierzu erläutert:

# 1. Fahrzeug per Fernbedienung

Es soll ein Fahrzeug mittels drahtloser Fernbedienung ferngesteuert werden. Durch ein zu wählendes drahtloses Protokoll (Infrarot oder Wi-Fi) empfängt der Mikrocontroller des Fahrzeugs die Befehle. Der Mikrocontroller wertet die Befehle aus und wandelt diese in Aktionen um, beispielsweise Räder antreiben mit Geschwindigkeit x oder Vorderräder mit Winkel y einschlagen.

Als Ausbaustufe kann dabei die parallele Verarbeitung von Befehlen gesehen werden (Fahren und links einschlagen). Eine weitere Ausbaustufe ist danach die Verarbeitung von gleichzeitig Signalen wie (30 % Antrieb vorwärts, und 35 % Einschlag nach rechts).

# 2. Fahrzeug autonom

Mittels Mikrocontroller soll ein Modell-Fahrzeug autonom fahren. Hierzu werden in regelmäßigen Abständen Ultraschall oder Infrarotsensoren abgefragt. Bei Annäherung an ein Objekt muss das Objekt über Messwerte der Sensorik erkannt werden, und es muss entschieden werden, ob das Objekt direkt umfahren werden kann (ausweichen) oder ob das Fahrzeug komplett stoppen muss. Bei einem vollständigen Anhalten des Fahrzeugs aufgrund eines im Wege stehenden Objektes muss dann entschieden werden, ob nach einer Rückwärtsfahrt danach links oder rechts ausgewichen werden soll. Hier gilt es verschiedene Lösungsstrategien für das Problem zu erarbeiten.

# 3. Mikrocontroller als Sensor-, Aktorstation vernetzt mit MQTT, Simulation von Künstlicher Intelligenz in Anwendungen

Es werden diverse Sensoren an den Mikrocontroller angebunden, hierzu können verschiedene MQTTkompatible Anschluss/Bus-Systeme eingesetzt werden. Beispielsweise eine Wetterstation, in der örtliche abgesetzte Sensoren (Regen, Außentemperatur, Luftfeuchte) regelmäßig Messwerte per MQTT an den Mikrocontroller weitergeben. Durch Programmierung können die Messwerte weiterverarbeitet und dadurch Aktionen ausgelöst werden. Es kann zum Beispiel auf einsetzenden Regen derart reagiert werden, dass an einem Aktor der Befehl zum Einfahren der Terrassen-Markise gesendet wird und Fensteraktoren das Fenster schließen.

Ein weiterer Anwendungsfall könnte ein Helligkeitssensor sein, der die Lichtintensität der Sonneneinstrahlung im Freien ermittelt. Der Mikrocontroller entscheidet zusammen mit einem

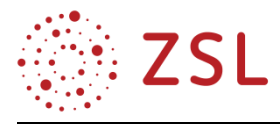

neuronalen Netz, ab welcher Lichtintensität die Sonne zu hell ist und Jalousien heruntergefahren und angekippt (schräg gestellt) werden sollen. Dabei kann das neuronale Netz regelmäßig aus zwei Faktoren lernen:

- aktuelle Lichtintensivität am Helligkeitssensor
- manuelle Eingaben des Benutzers

# **HARDWARE**

Im Rahmen dieser Handreichung wurde exemplarisch für einen Mikrocontroller die Hardwareplattform STM32Nucleo verwendet, diese eröffnet ein breites Spektrum für die Erweiterung durch käufliche Zusatzkomponenten diverser Hersteller für individuelles Lernen an Schülerprojekten:

- Multifunctionshield
	- 3 Tasten
	- $-4$  LED
	- 4 x 7-Segmentanzeige mit serieller Schnittstelle
	- Summer
	- Poti (Potenziometer)
- Elektor 37-Sensor-Kit
	- 37 Low Cost Sensoren und Aktoren
- Seeed Grove System
	- Sensoren
	- Aktoren
	- Displays
	- IOT
- LCD Keyboard Shield
	- 6 Tasten mit Analogauswertung
	- 2-zeiliges LCD
- Adafruit Motor Shield
	- 2 connections for 5V 'hobby' servos
	- Up to 4 bi-directional DC motors with individual 8-bit speed selection
	- Up to 2 stepper motors (unipolar or bipolar) with single coil, double coil, interleaved or microstepping
- LED&KEY
	- TM1638 8 Taster mit 8-stelligem Display und 8 LEDs
	- Serielle Kommunikation

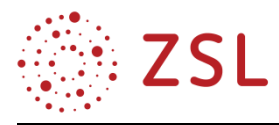

- 4 x 4 Matrix Keyboard Button with Marquee for Arduino Electronic Blocks Smart Car with 8 LED 4 Buttons
- STM32F103C8T6 ARM STM32 Minimum System Development Board Module for Arduino DIY Kit ST-Link V2 Mini STM8 Simulator Download
	- Low cost Entwicklungssystem, Bauform ähnlich Arduino Nano
- HC06 HC-06 Wireless Serial 4 Pin RF Transceiver RS232 TTL Bluetooth Module
	- Kommunikation mit dem Handy per Bluetooth
- ESP01 Wifi-Module
	- Für http und mqtt
- U. v. m.

# Mögliche Projekte:

- Fahrzeuge, z. B. Arexx Roboter Fahrgestell Robby RP5/RP6-robot Fertiggerät RP5-CH02
	- Steuerung mit Infrarotfernbedienung, Bluetooth oder Wi-Fi
	- Autonome Steuerung mit Ultraschall oder Infrarotsensoren
- Wetterstation
	- Datenübertragung per Wi-Fi
	- Datenspeicherung in Datenbank
	- Visualisierung auf Grafikdisplays oder PC
- Lichtharfe

Soweit im Rahmen dieser Handreichung einzelne Internetauftritte oder Produkte angesprochen werden, dient dies der praktischen Veranschaulichung und stellt keinen vollständigen Marktüberblick dar.